# **AutoCAD Crack With Serial Key For Windows**

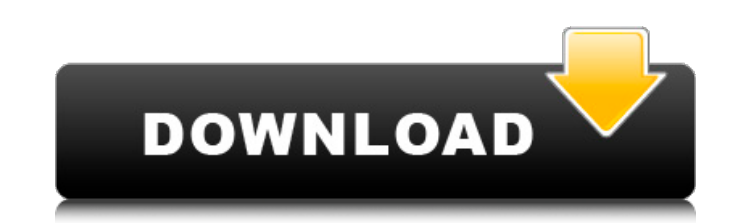

#### **AutoCAD Crack + With Keygen**

The first version of AutoCAD ran only on the Apple II family of computers, although some newer hardware models supported it at that time. The first release for IBM PC compatible personal computers was called AutoCAD 2.0 in drawings and model parts in a logical and economical way. Each of the main drawing pages of AutoCAD 2.0 consisted of several layers of objects. Objects in layers behave much like layers of a traditional print, and objects anything from a simple group of line segments to a complex multilevel model of a building. Layers can be named and used to organize the drawings. Each layer can contain objects such as text boxes, line segments, arcs, circ graph paper template might include a layer named Graph Paper that can be used to create a model of the graph paper. Layers are saved and loaded as files, a file format called ACAD (Autodesk Layer Format). These files can b block. A block can contain one or more objects, and each object can appear within a block at different locations. Blocks are the building blocks of a drawing. In AutoCAD 2.0, each layer can be viewed in the drawing area, w the results of previous commands. Because of the way layers and blocks operate, AutoCAD was not thought of as a true CAD program. For example, in AutoCAD 2.0, a block is treated as a simple drawing tool. You can drag a blo you cannot move or delete them. In addition, the page layout view is still used for creating drawings. The block and page layout views are still available in AutoCAD 3.0,

## **AutoCAD Crack [32|64bit]**

Authoring AutoCAD Activation Code 2000 was the first widely used CAD program to have an integrated authoring tool. The design elements were linked in a way that allowed the design information to be displayed in the drawing position and selection. It also allowed for a streamlined graphic user interface and designed drawings using simple commands. While the command line had enough features to allow for powerful yet complex operations to be co compatible with the command line. Early AutoCAD Full Crack was a single design engine, later became multiple engine design Since the advent of the Web and distributed computing, an architecture has been used for the develo distributed teams of developers work on AutoCAD components. The applications are hosted on the Internet and can be used in ways similar to an on-premises AutoCAD also has its own programming language, AutoLISP, with suppor AutoLISP also supports the use of several other programming languages, including MUMPS and COBOL. As the platform matured, support for the VBA programming language was introduced to provide direct access to the Windows API Windows-specific features. The VBA language was originally developed by Microsoft for use in Microsoft for use in Microsoft Excel. The API was added in AutoCAD 2000, and became available in subsequent releases of AutoCAD, (API) is a set of software interfaces that allow programs to communicate with each other. Since AutoCAD 2010, the API supports Microsoft Office ObjectARX, which is an object-oriented programming extension to the VBA API, w wireframing tools, simple engineering drawing tools such as freeform polylines, circles, and lines and arcs, as well as more advanced tools such as project management, 3D workflows, and parametric a1d647c40b

### **AutoCAD Crack+**

Using the command prompt (A window will open as a download and installation window with the following text as seen in the picture): 1.

## **What's New in the?**

Use Markup Assist to analyze 2D and 3D drawings, then view, copy, edit, comment, annotate and easily edit the markup in your drawing. Create, save and print additional copy sheets. (video: 1:10 min.) New drawing tools incl control points and a host of fill options. (video: 1:23 min.) Easily add control points to custom shapes using the SVG polygon shape, which supports multiple control points and a host of fill options. (video: 1:23 min.) Ti tiles can be accessed in the Tile Pop-up menu, or create your own collections of tiles. (video: 1:18 min.) Use the Tile Background tool to quickly and efficiently tile a large region of your drawing. A collection of predef to quickly select a rectangular region of your drawing that can be applied to the entire drawing or any single object. You can also use the Eraser tool to remove parts of the drawing. (video: 1:15 min.) Use the Crop tool t the Eraser tool to remove parts of the drawing. (video: 1:15 min.) Select: Drag the Select cool to select objects in your drawing. Once selected, you can draw a dashed box around the selected object, or create a collection you can draw a dashed box around the selected object, or create a collection of objects to be selected by a single action. (video: 1:03 min.) Quick tools: Save time with your favorite drawing shortcuts and tools, and easil easily share your custom keyboard shortcuts with others. (video: 1:11 min.) Toolbars: Experience

## **System Requirements:**

1.86 GHz Intel or AMD CPU or NVIDIA GPU GeForce 8 or higher 1 GB VRAM Windows 7 or higher How to Play: - You can touch or click the screen and the robot will move. - There are two screens. The first screen shows the enviro action like moving left, moving right, jumping. - The robot has four types of actions: Left, right, jump